#### **Aiseesoft MPEG Converter for Mac -- \$29.00**

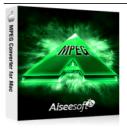

| Name                                      | Aiseesoft MPEG<br>Converter for Mac |
|-------------------------------------------|-------------------------------------|
| Version                                   | 3.2.06                              |
| Last update                               | 11/02/2009                          |
| Rank at bluray-dvd-s oftware.ampayer.co m | 11 of 100                           |

| Detail | http://bluray-dvd-software.ampayer.com/aiseesoft-mpe | g-converter-for- |
|--------|------------------------------------------------------|------------------|
|        |                                                      | _                |

mac.html

Screenshot <a href="http://bluray-dvd-software.ampayer.com/aiseesoft-mpeg-converter-for-">http://bluray-dvd-software.ampayer.com/aiseesoft-mpeg-converter-for-</a>

mac-screenshot.html

**Aiseesoft MPEG Converter for Mac**, designed Mac MPEG Converter for Mac users, is a powerful multi-core converting engine being aimed to convert MPEG to other videos and convert video to MPEG on Mac. Mac MPEG Converter converts files between MPEG and other videos, like convert VOB, MP4, WMV, ASF, AVI, 3GP, FLV, SWF, MOV, etc video to MPEG or convert MPEG to AVI, WMV, and also to AAC, AC3 audios.

MPEG Video Converter for Mac, professional converter for Mac users and different portable device users, helps you preview the video, clip the video or audio, snapshot the images in the video, customize the output effect, join several segments into one, etc.

Devoted to converting video to MPEG, Aiseesoft MPEG Converter for Mac will never disappoint you! Download it right now and have a try for free!

#### **Key Functions**

#### Only designed for Mac users

Aiseesoft MPEG Converter for Mac is only suit for Mac users to convert video to MPEG with fast speed and nice sound and picture quality.

#### **Convert different videos to MPEG**

They are MPG, MPEG, MPEG 2, VOB, MP4, M4V, TS, MTS, RM, RMVB, WMV, ASF, MKV, AVI, 3GP, 3G2, FLV, SWF, MPV, MOD, TOD, QT, MOV, DV, DIF, MJPG, MJPEG.

#### **Audio Conversion**

MPEG Video Converter for Mac is capable to video to audio and other more audio formats to AAC, AC3, AIFF, AMR, AU, FLAC, MP3, M4V, MP2, OGG, WAV, WMA.

#### The converted files can be played on various devices

iPod, iPod touch, iPod touch 2, iPod nano, iPod nano 4, iPod classic, iPhone, iPhone 3G, Apple TV, PSP, PS3, Wii, Zune, Zune 2, Xbox, Xbox 360, Google Phone, Sony Walkman, Archos, Creative Zen, iRiver, BlackBerry, BlackBerry Storm, BlackBerry Bold, Palm Pre, Motorala, LG, Sony Ericsson, Mobile Phone, Dell, HP iPAQ, General Pocket PC.

## Capture images in preview with a snapshot

Do you like the scene in video? Now you can keep the wonderful time by taking snapshot from video with the MPEG Converter for Mac.

#### **Key Features**

#### Customize the output effect freely and check Deinterlacing

Aiseesoft MPEG Converter for Mac allows you to adjust the video Brightness, Contrast, and Saturation. Checking Deinterlacing helps you to convert interlaced video to the progressive video to get optimized video effect.

# Obtain any segment of the video

By setting the start time and end time in Trim function, you can get any segment from any video or audio file with MPEG Converter for Mac.

# **Crop function**

Frame the video play region that you want with this MPEG Video Converter for Mac.

## **Customize various parameters**

Many parameters such as video Encoder, Frame Rate, Resolution, Bitrate and audio Encoder, Channels, Bitrate and Sample Rate help you to enhance the output effect.

## Support previewing

The input files could be previewed for you to get a general idea of the converted effect.

## Merge video

Join separate files into one file after conversion for you to enjoy successively.

#### Convert files with better quality and higher speed

With professional video encoding and decoding technique, Mac MPEG Converter brings you the advanced and high speed converting process and the output quality is so clear and nice that is as the original one.

# **System Requirements**

- Processor: PowerPC® G4/G5 or Intel® processor
- OS Supported: Mac OS X v10.4 10.5
- Hardware Requirements: 512MB RAM, Super VGA (800×600) resolution, 16-bit graphics card or higher.

Powered by <a href="Blu-ray/DVD Software">Blu-ray/DVD Software</a> http://bluray-dvd-software.ampayer.com